$\le$  >>  $\ge$  >>

 $<<$ Photoshop

- 13 ISBN 9787508434292
- 10 ISBN 7508434293

出版时间:2006-1

页数:296

字数:474000

extended by PDF and the PDF

http://www.tushu007.com

 $,$  tushu007.com

 $,$  tushu007.com

## $\hbox{\rm\bf <}$  <Photoshop

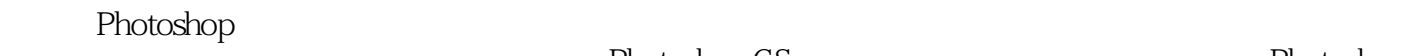

## Photoshop CS Photoshop CS

 $\frac{a}{a}$  , where  $\frac{a}{a}$  , where  $\frac{a}{a}$  , where  $\frac{a}{a}$  , where  $\frac{a}{a}$  $\mu$  $\frac{1}{2}$  and  $\frac{1}{2}$  and  $\frac{1}{2}$  a

 $\frac{a}{n}$ u dia manang "kalendary" dia ny manang pangangang manang manang manang manang manang manang manang manang mana<br>Kabupatèn Sulawa "与"实践篇"的多媒体演示,除此之外,本书所有实例调用的图片文件及实例最终效果文件也收录  $,$  tushu007.com

## $\hbox{$\tt <$}$ Photoshop  $\hbox{$\tt >$}$

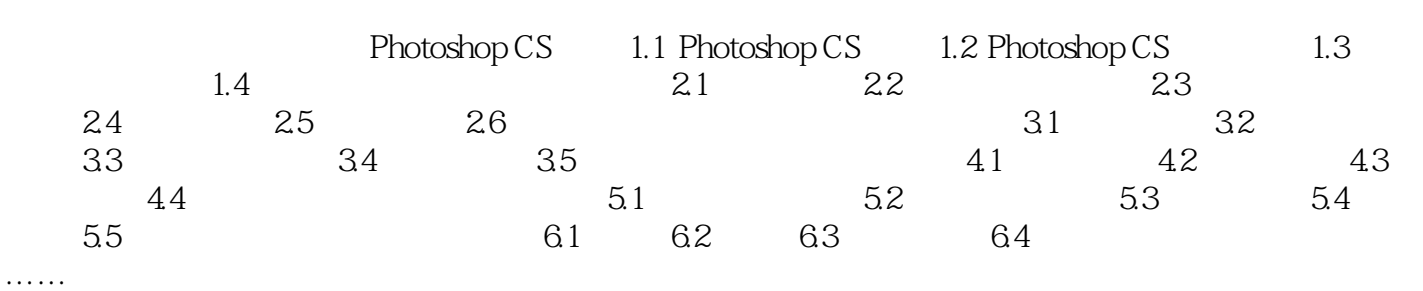

*Page 3*

 $\hbox{$\sf <$}$ Photoshop  $\hbox{$\sf >$}$ 

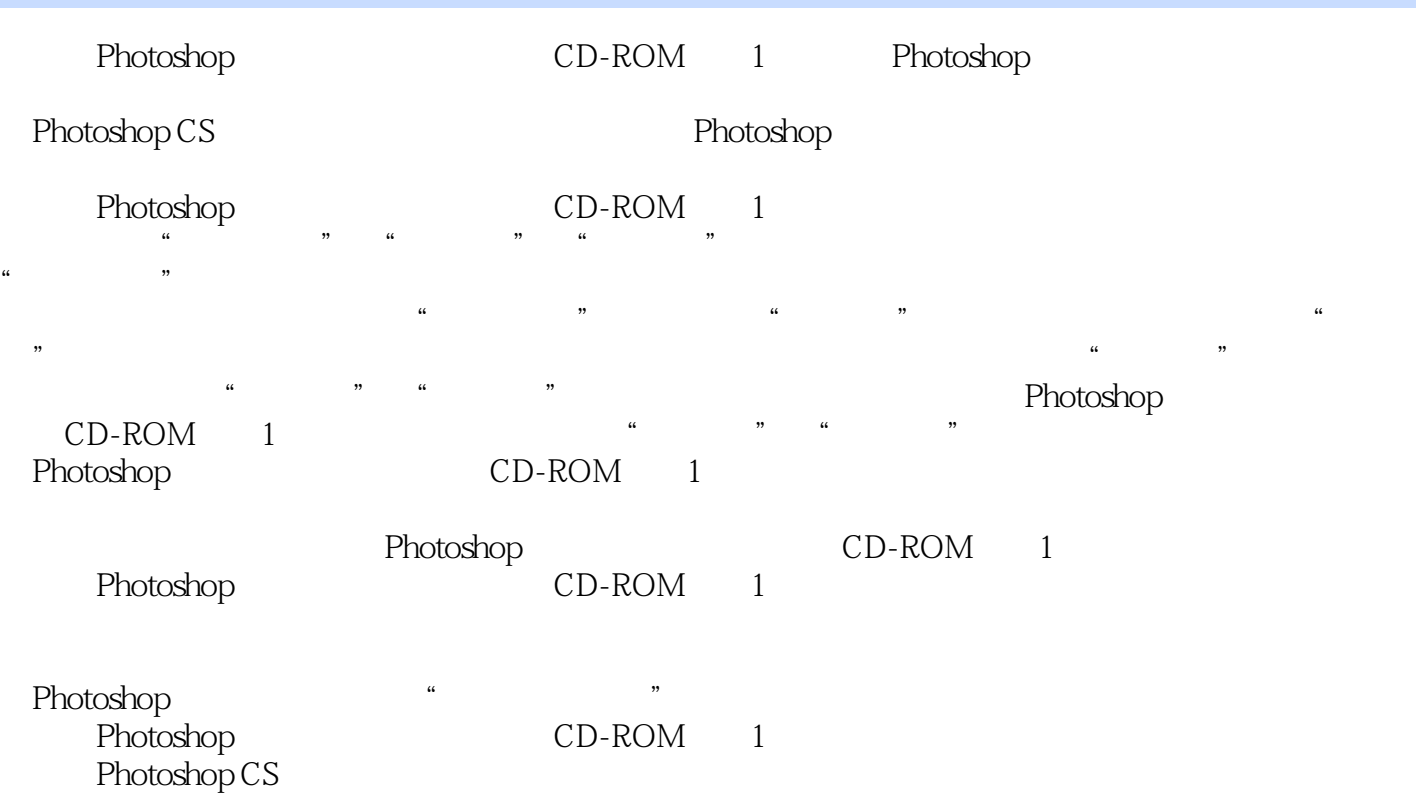

, tushu007.com

, tushu007.com

 $\hbox{$\tt <$}$ Photoshop  $\hbox{$\tt >$}$ 

 $1$ , which is a contract of the latter density of the latter density  $\mathbb{R}$ 

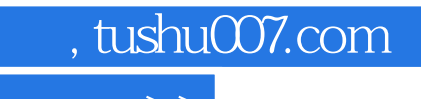

 $\hbox{$\sf <$}$ Photoshop  $\hbox{$\sf >$}$ 

本站所提供下载的PDF图书仅提供预览和简介,请支持正版图书。

更多资源请访问:http://www.tushu007.com